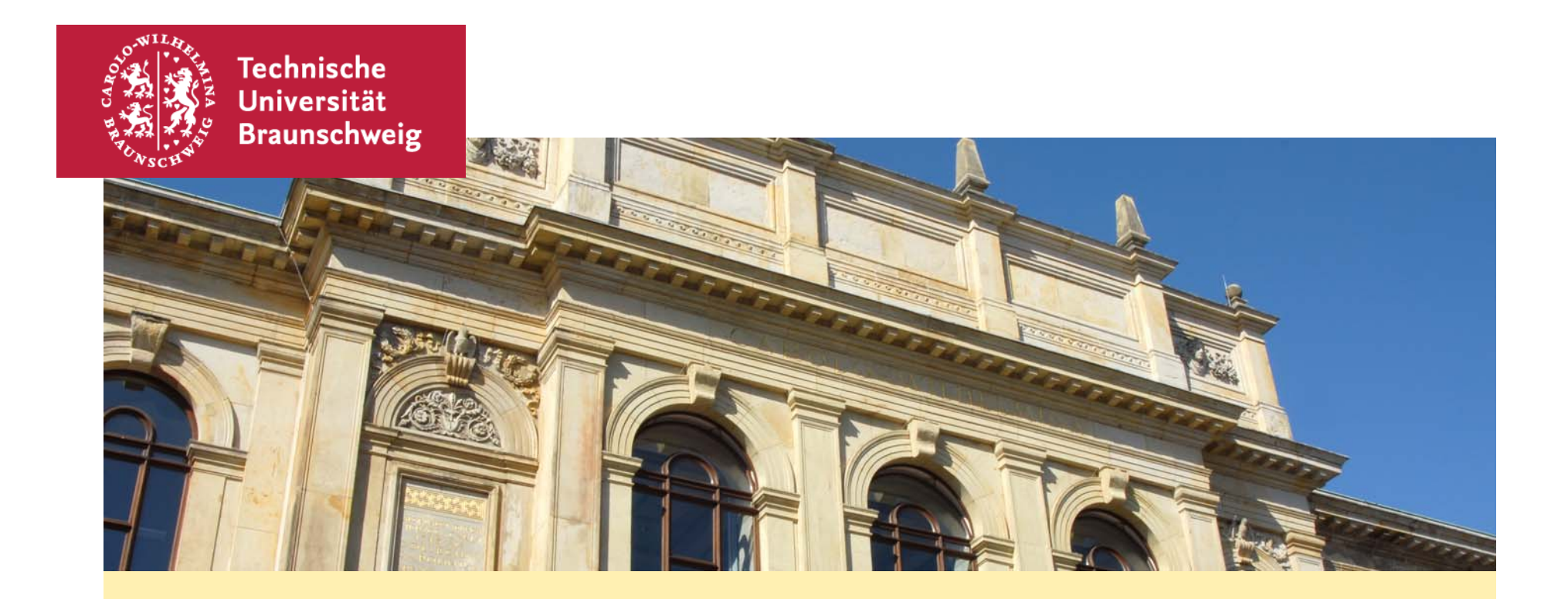

## **Präsentation**

Referent